# **SparkFun Thing Plus, RP2040**

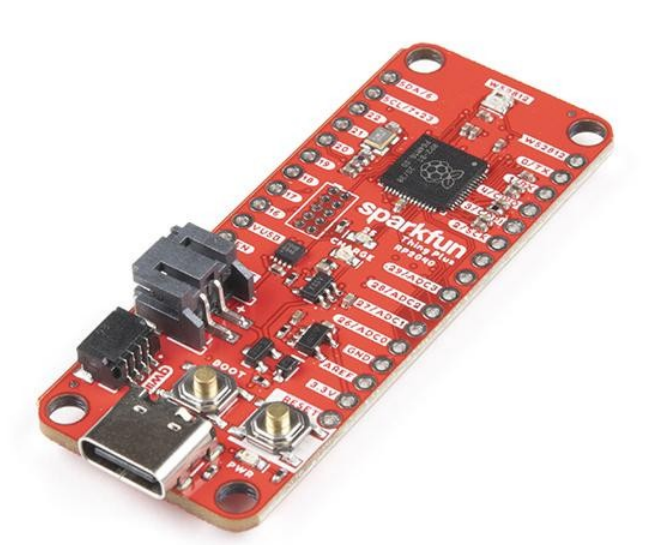

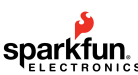

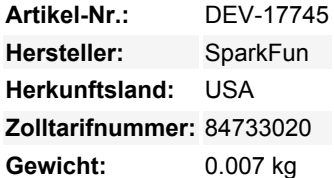

Das SparkFun Thing Plus - RP2040 ist ein kostengünstiges, leistungsstarkes Board mit flexiblen digitalen Schnittstellen, das mit dem RP2040 Mikrocontroller der Raspberry Pi Foundation ausgestattet ist. Neben der Thing Plus- oder *Feather*-Fläche (mit 18 GPIO-Pins) verfügt das Board über einen SD-Kartenslot, 16MB (128Mbit) Flash-Speicher, einen JST-Einzelzellen-Batterieanschluss (mit Ladeschaltung und Tankmesssensor), eine adressierbare WS2812-RGB-LED, JTAG-PTH-Pins, vier (4-40-Schrauben-)Montagelöcher und unseren charakteristischen Qwiic-Anschluss.

Der RP2040 enthält zwei ARM Cortex-M0+ Prozessoren (bis zu 133MHz) und verfügt über:

- 264kB eingebetteter SRAM in sechs Bänken
- 6 dedizierte IO für SPI Flash (unterstützt XIP)
- 30 Multifunktions-GPIO:
	- Dedizierte Hardware für häufig verwendete Peripheriegeräte
	- o Programmierbare IO für erweiterte Peripherieunterstützung
	- Vier 12-Bit-ADC-Kanäle mit internem Temperatursensor (bis zu 0,5 MSa/s)
- USB 1.1 Host/Device-Funktionalität

Der RP2040 wird mit den plattformübergreifenden Entwicklungsumgebungen C/C++ und MicroPython unterstützt, einschließlich einfachem Zugang zum Laufzeit-Debugging. Er verfügt über UF2-Boot- und Fließkommaroutinen, die in den Chip integriert sind. Während der Chip über eine große Menge an internem RAM verfügt, enthält das Board zusätzlich 16 MB externen QSPI-Flash-Speicher zum Speichern von Programmcode.

### **Features:**

### **SparkFun Thing Plus - RP2040 Merkmale**

- Raspberry Pi Foundation's RP2040 Mikrocontroller
- 16MB QSPI-Flash-Speicher
- JTAG PTH Pins
- Thing Plus (oder Feather) Form-Factor:
	- $\circ$  18<sup>[1]</sup>x Multifunktionale GPIO Pins<sup>[2]</sup>
		- Vier verfügbare 12-Bit-ADC-Kanäle mit internem Temperatursensor (500kSa/s)
		- Bis zu acht 2-Kanal-PWM
		- Bis zu zwei UARTs
- Bis zu zwei  $I^2C$ -Busse
- Bis zu zwei SPI-Busse
- USB-C-Anschluss:
	- USB 1.1 Host/Device Funktionalität
- 2-poliger JST-Anschluss für einen LiPo-Akku *(nicht enthalten)*:
	- 500mA Ladeschaltung
- Qwiic-Stecker
- Tasten:

 $\pmb{\times}$ 

- Booten
- Rücksetzen
- $\bullet$  LEDs:
	- PWR Rote 3,3V-Stromanzeige
	- CHG Gelbe Batterieladeanzeige
	- 25 Blaue Status-/Test-LED (GPIO 25)
	- o WS2812 Adressierbare RGB-LED (GPIO 08)
- Vier Befestigungslöcher:
	- 4-40 Schrauben kompatibel
- Abmessungen: 2,3" x 0,9"
- **RP2040 Allgemeine Eigenschaften**:
	- Doppelte Cortex M0+ Prozessoren, bis zu 133 MHz
	- 264 kB eingebetteter SRAM in 6 Bänken
	- 6 dedizierte IO für QSPI-Flash, unterstützt Execute in Place (XIP)
	- 30 programmierbare IO für erweiterte Peripherieunterstützung
	- SWD-Schnittstelle
	- Timer mit 4 Alarmen
	- Echtzeitzähler (RTC)
	- USB 1.1 Host/Device-Funktionalität
	- Unterstützte Programmiersprachen
		- MicroPython
			- $\circ$  C/C++

1. **Hinweis:** GPIO 08 ist in dieser Zählung nicht enthalten, da er zuerst die WS2812 adressierbare RGB-LED durchläuft. GPIO 07 und GPIO 23 werden als ein GPIO gezählt, da sie miteinander verbunden sind.[?](#page--1-0)

2. **Hinweis:** Die GPIO-Pins sind programmierbar, so dass Sie die Pins neu konfigurieren können! Weitere Informationen zur GPIO-Funktionalität finden Sie im [RP2040-](https://datasheets.raspberrypi.org/rp2040/rp2040_datasheet.pdf) [Datenblatt](https://datasheets.raspberrypi.org/rp2040/rp2040_datasheet.pdf)[.?](#page--1-0)

#### **Dokumente:**

- [Anleitung für den Anschluss des Thing Plus RP2040](https://learn.sparkfun.com/tutorials/1527)
- Schaltplan (PDF)
- Eagle-Dateien (ZIP)
- [Platinenabmessungen](https://cdn.sparkfun.com/assets/c/c/8/2/6/RP2040_Thing_Plus_Dimensions.pdf) (PDF)
- **[Anschlussanleitung](https://learn.sparkfun.com/tutorials/1527)**
- Software (SDK) Dokumentation:
	- o [Online SDK-Dokumentation](https://raspberrypi.github.io/pico-sdk-doxygen/)
		- [Raspberry Pi Pico C/C++ SDK](https://datasheets.raspberrypi.org/pico/raspberry-pi-pico-c-sdk.pdf) (PDF) Eine Anleitung zu den Bibliotheken und Tools für die C++-Entwicklung auf RP2040-Mikrocontrollern
	- [Raspberry Pi Pico Python SDK](https://datasheets.raspberrypi.org/pico/raspberry-pi-pico-python-sdk.pdf) (PDF) Ein Leitfaden zur *(portierten)* MicroPython-Umgebung für RP2040- Mikrocontroller
- Informationen zu den Hardware-Komponenten:
	- o [Raspberry Pi RP2040 Datasheet](https://datasheets.raspberrypi.org/rp2040/rp2040_datasheet.pdf) (PDF)
	- [Datenblatt 16MB Flash \(W25Q128\)](https://cdn.sparkfun.com/assets/5/b/2/a/6/W25Q128JV_Datasheet.pdf) (PDF)
	- [Low Dropout \(LOD\) Spannungsregler \(AP2112\) Datenblatt](https://cdn.sparkfun.com/assets/1/7/c/5/f/AP2112_Datasheet.pdf) (PDF)
	- [Linearer Lademanagement-Controller \(MCP73831\) Datenblatt](https://cdn.sparkfun.com/assets/5/b/0/3/1/MCP73831_Datasheet.pdf) (PDF)
	- [RGB LED \(WS2812C\) Datenblatt](https://cdn.sparkfun.com/assets/4/c/8/a/9/WS2812C-2020_Datasheet.pdf) (PDF)
	- [Datenblatt Tankanzeige \(MAX17048\)](https://cdn.sparkfun.com/assets/3/e/b/0/b/MAX17048-MAX17049_Datasheet.pdf) (PDF)
	- o [SparkFun Qwiic Connect System](https://www.sparkfun.com/qwiic)
- Software-Entwicklungsplattformen für den RP2040:
	- [Pico Python SDK](https://github.com/raspberrypi/micropython) MicroPython *(Portiert)*
		- [Beispielcode](https://github.com/raspberrypi/pico-micropython-examples) zum Buch [Get Started with MicroPython on Raspberry Pi Pico](https://www.sparkfun.com/products/17835)
	- [Pico C/C++ SDK](https://github.com/raspberrypi/pico-sdk)
		- [Beispielcodes](https://github.com/raspberrypi/pico-examples)
			- [Beta-Bibliotheken](https://github.com/raspberrypi/pico-extras)
				- **[Beispielcode](https://github.com/raspberrypi/pico-playground) für die Beta-Bibliotheken**
	- Tools und Ressourcen:
		- [RP2040 Boot ROM](https://github.com/raspberrypi/pico-bootrom) Quellcode für die Emulation von USB-Massenspeichergeräten
		- [Picotool](https://github.com/raspberrypi/picotool) Inspektion von RP2040-Binärdateien im BOOTSEL-Modus
		- **[Debugging Probe Configuration](https://github.com/raspberrypi/picoprobe)**
		- **[OpenOCD Debugger](https://github.com/raspberrypi/openocd)**
		- [pico-project-generator](https://github.com/raspberrypi/pico-project-generator) GUI-Tool zur automatischen

## **Weitere Bilder:**

 $\pmb{\times}$ 

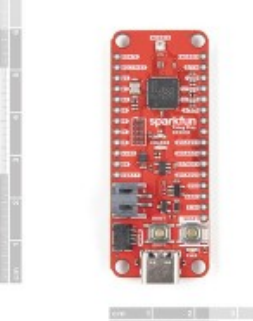

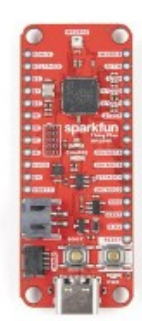

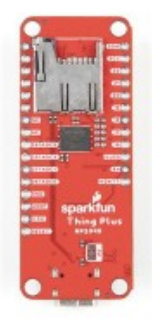